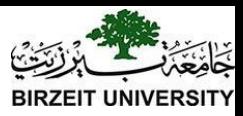

#### Chapter 4 Mathematical Functions, Characters, and Strings

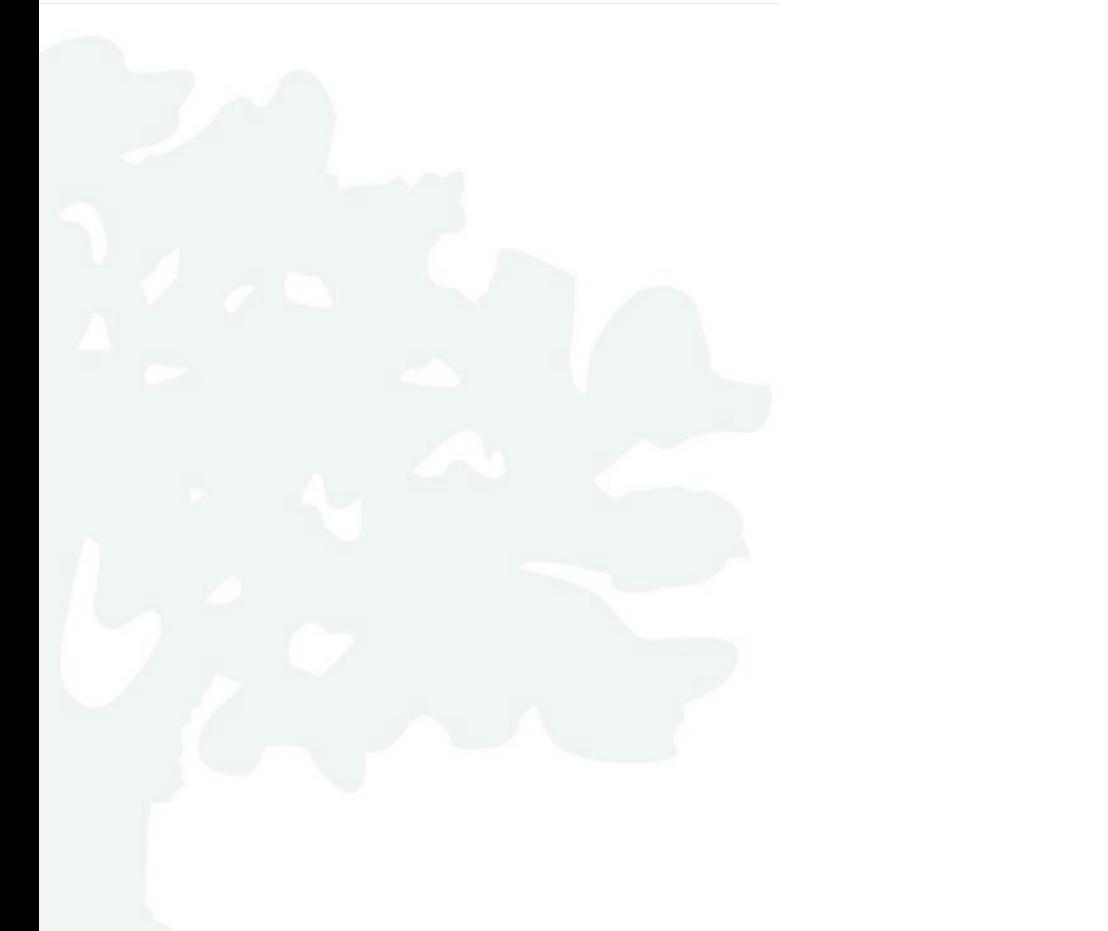

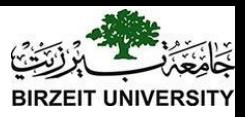

#### The Math Class

- Class constants:
	- $–$  PT
	- $E$
- Class methods:
	- Trigonometric Methods
	- Exponent Methods
	- Rounding Methods
	- min, max, abs, and random Methods

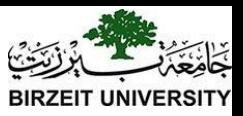

# Trigonometric Methods

- **● sin(double a)**
- **● cos(double a)**
- **● tan(double a)**
- **● acos(double a)**
- **● asin(double a)**
- **● atan(double a)**

#### Radians

#### toRadians(90)

**Examples:**

**Math.sin(0) returns 0.0 Math.sin(Math.PI / 6) returns 0.5 Math.sin(Math.PI / 2) returns 1.0 Math.cos(0) returns 1.0 Math.cos(Math.PI / 6) returns 0.866 Math.cos(Math.PI / 2) returns 0** 

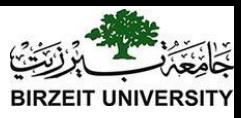

## Radians and Degrees

#### TABLE 4.1 Trigonometric Methods in the Math Class

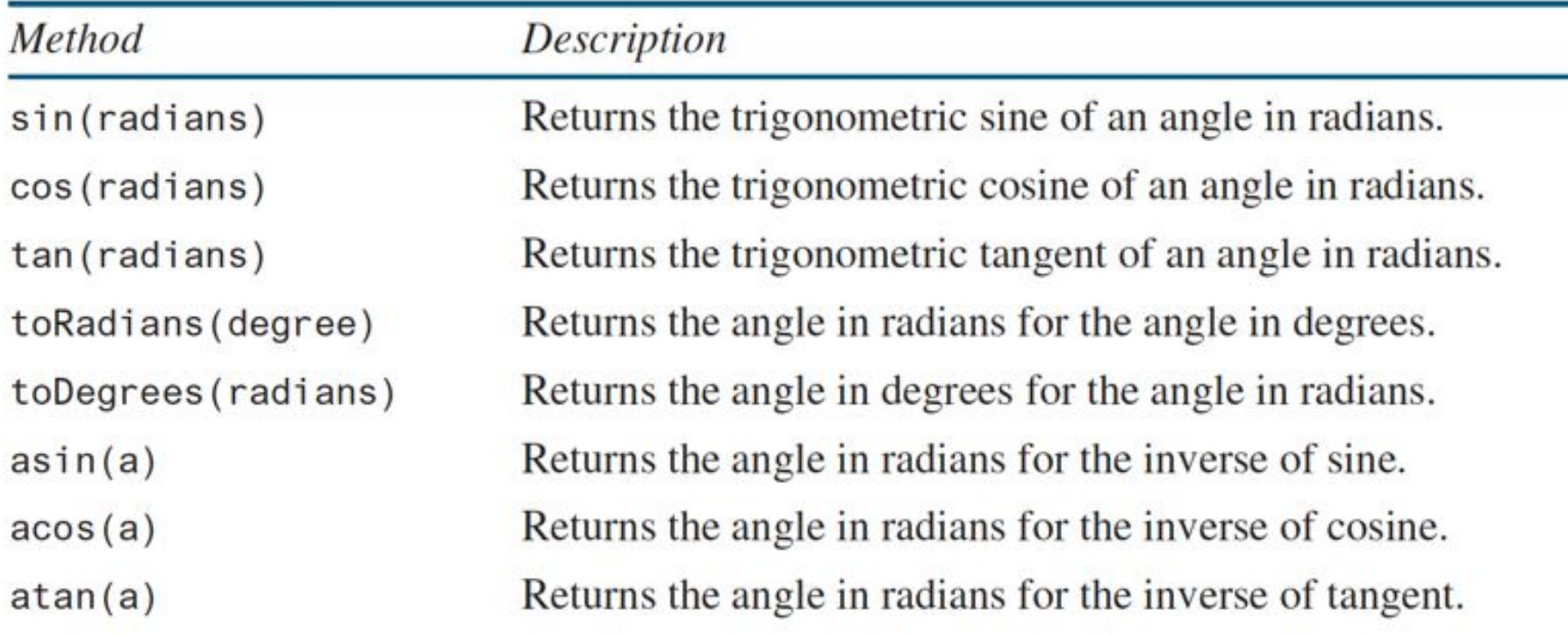

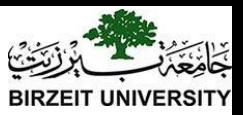

# Exponent Methods

- **● exp(double a)** Returns e raised to the power of a.
- **● log(double a)** Returns the natural logarithm of a.
- **● log10(double a)** Returns the 10-based logarithm of a.
- **● pow(double a, double b)** Returns a raised to the power of b.
- **● sqrt(double a)** Returns the square root of a.

#### **Examples:**

**Math.exp(1) returns 2.71 Math.log(2.71) returns 1.0 Math.pow(2, 3) returns 8.0 Math.pow(3, 2) returns 9.0 Math.pow(3.5, 2.5) returns 22.91765 Math.sqrt(4) returns 2.0 Math.sqrt(10.5) returns 3.24**

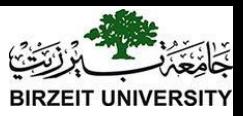

# Rounding Methods

**● double ceil(double x)**

x rounded up to its nearest integer. This integer is returned as a double value.

**● double floor(double x)**

x is rounded down to its nearest integer. This integer is returned as a double value.

**● double rint(double x)**

x is rounded to its nearest integer. If x is equally close to two integers, the even one is returned as a double.

- **● int round(float x)** Return (int)Math.floor( $x+0.5$ ).
- **● long round(double x)** Return (long)Math.floor( $x+0.5$ ).

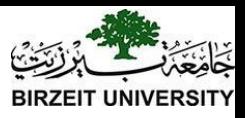

# Rounding Methods Examples

```
Math.ceil(2.1) returns 3.0 
Math.ceil(2.0) returns 2.0
Math.ceil(-2.0) returns -2.0
Math.ceil(-2.1) returns -2.0Math.floor(2.1) returns 2.0
Math.floor(2.0) returns 2.0
Math.floor(-2.0) returns -2.0
Math.floor(-2.1) returns -3.0
Math.rint(2.1) returns 2.0
Math.rint(2.0) returns 2.0
Math.rint(-2.0) returns -2.0Math.rint(-2.1) returns -2.0Math.rint(2.5) returns 2.0
Math.rint(-2.5) returns -2.0Math.round(2.6f) returns 3 
Math.round(2.0) returns 2 
Math.round(-2.0f) returns -2Math.round(-2.6) returns -3
```
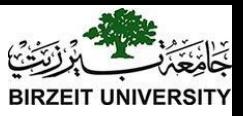

#### min, max, and abs

- $max(a, b)$  and  $min(a, b)$ Returns the maximum or minimum of two parameters.
- abs(a) Returns the absolute value of the parameter.
- random()

Returns a random double value in the range [0.0, 1.0).

**Examples:**

**Math.max(2, 3) returns 3 Math.max(2.5, 3) returns 3.0 Math.min(2.5, 3.6) returns 2.5 Math.abs(-2) returns 2 Math.abs(-2.1) returns 2.1**

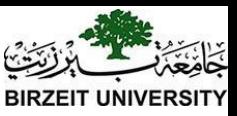

## The random Method

Generates a random <u>double</u> value greater than or equal to 0.0 and less than 1.0 ( $0 \leq Math.random() \leq 1.0$ ).

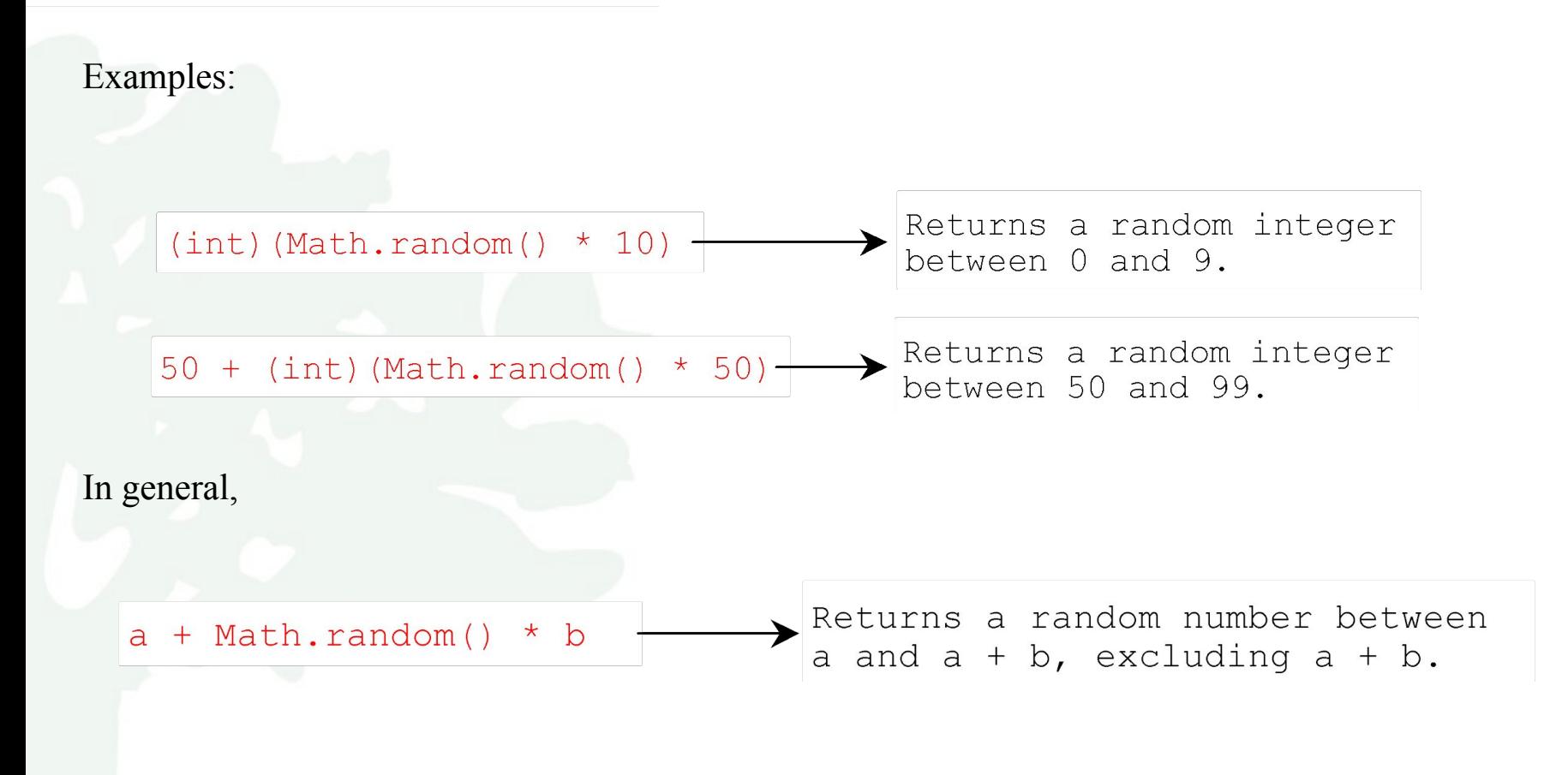

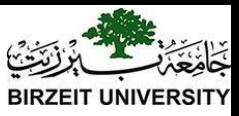

## Character Data Type

Four hexadecimal digits.

char letter  $= 'A'; (ASCII)$ char numChar = '4';  $(ASCII)$ char letter =  $\nu 0041$ ; (Unicode) char numChar = '\u0034'; (Unicode)

NOTE: The increment and decrement operators can also be used on char variables to get the next or preceding Unicode character. For example, the following statements display character b. char  $ch = 'a';$ 

System.out.println(++ch);

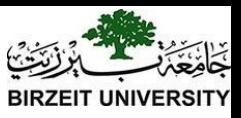

### Unicode Format

Java characters use *Unicode*, a 16-bit encoding scheme established by the Unicode Consortium to support the interchange, processing, and display of written texts in the world's diverse languages. Unicode takes two bytes, preceded by \u, expressed in four hexadecimal numbers that run from  $\sqrt{\frac{10000'}{10 \text{ TeF}}$  to  $\sqrt{\frac{1}{100}}$ . Unicode can represent 65535 + 1 characters.

> Unicode \u03b1 \u03b2 \u03b3 for three Greek letters

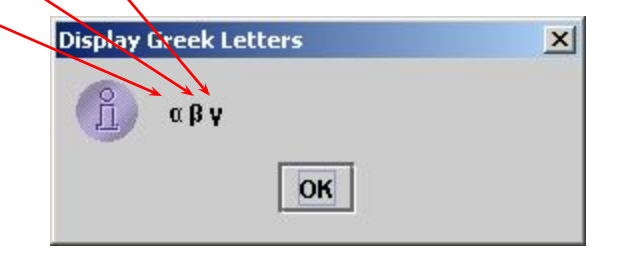

# ASCII Code for Commonly Used Characters

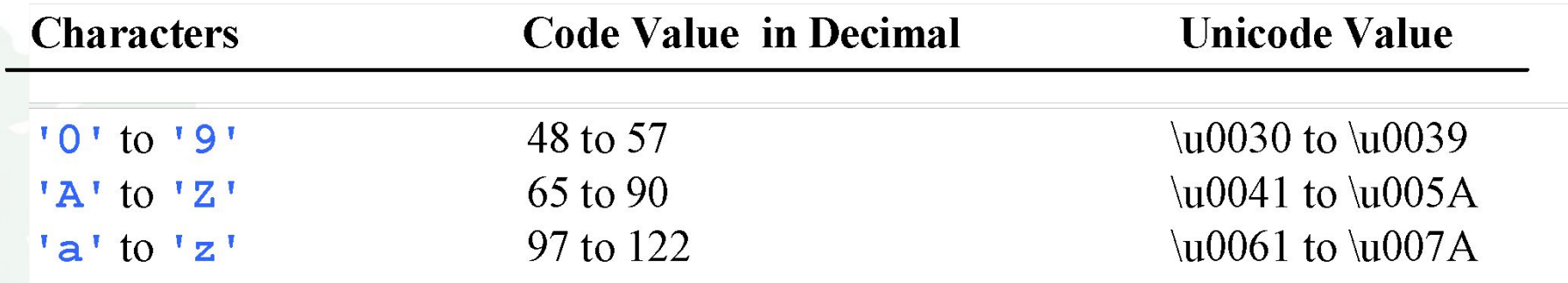

# Escape Sequences for Special Characters

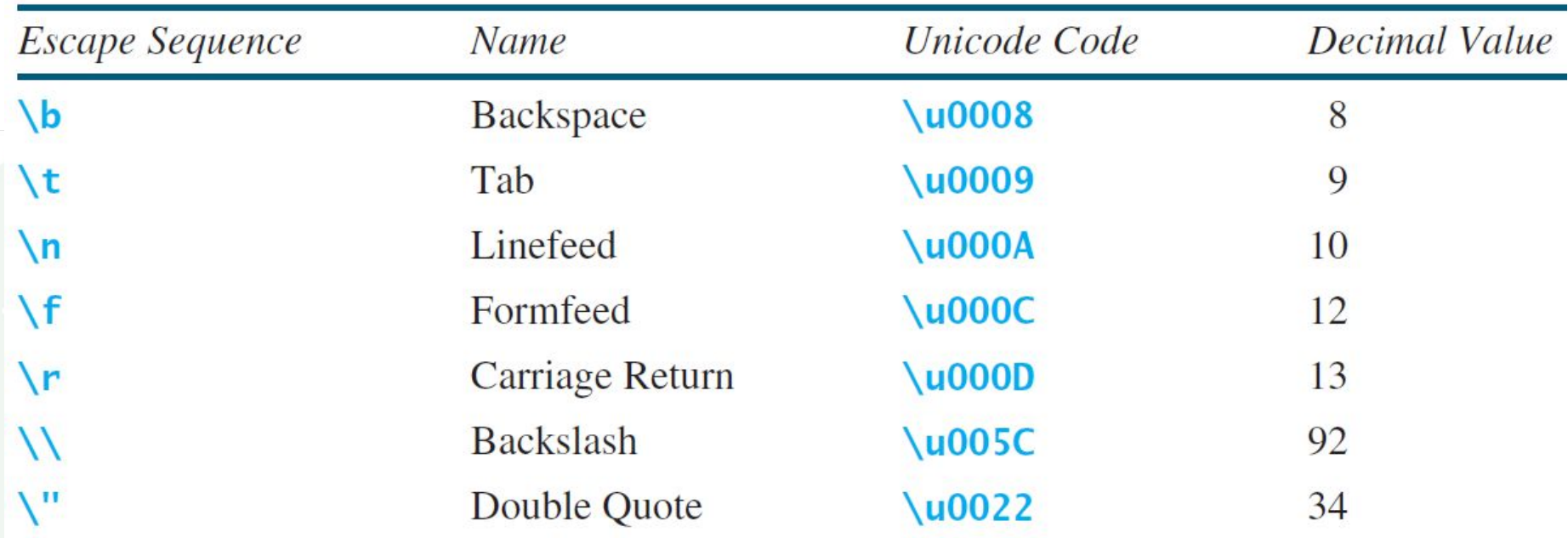

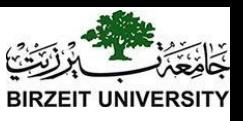

# Casting between char and Numeric Types

 $int i = \frac{1}{a'}, \frac{1}{b'}$  Same as int i = (int)<sup>'</sup>a<sup>'</sup>;

**char c = 97; // Same as char c = (char)97;**

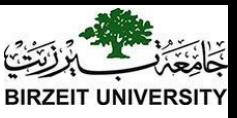

# Comparing and Testing Characters

**if** (ch >=  $'A' \&\&\ ch \leq 'Z'$ ) System.out.println(ch + **" is an uppercase letter"**); **else if** (ch  $>= 'a' \&\&ch \leq 'z')$  System.out.println(ch + **" is a lowercase letter"**); **else if** (ch >= **'0'** && ch <= **'9'**) System.out.println(ch + **" is a numeric character"**);

# Methods in the Character Class

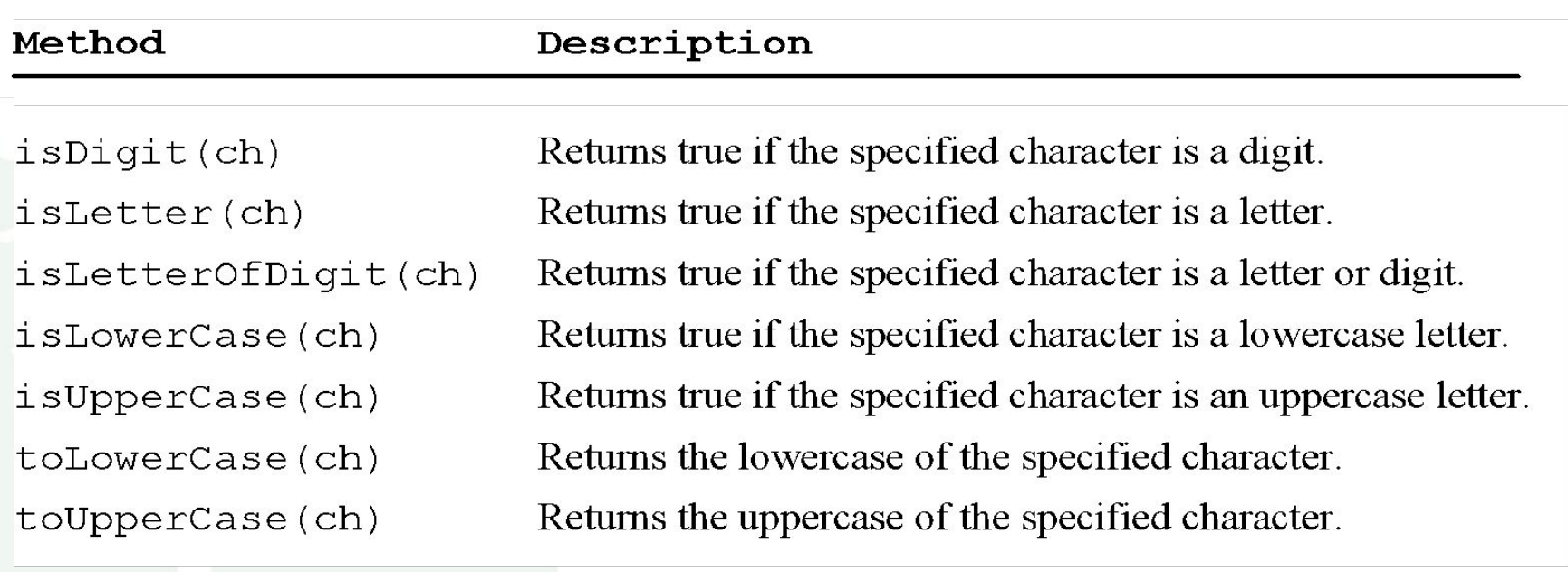

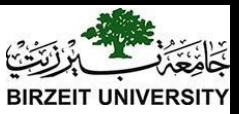

# The String Type

The char type only represents one character. To represent a string of characters, use the data type called String. For example,

String message = "Welcome to Java";

String is actually a predefined class in the Java library just like the System class and Scanner class. The String type is not a primitive type. It is known as a *reference type*. Any Java class can be used as a reference type for a variable. Reference data types will be thoroughly discussed in Chapter 9, "Objects and Classes." For the time being, you just need to know how to declare a String variable, how to assign a string to the variable, how to concatenate strings, and to perform simple operations for strings.

# Simple Methods for **String** Objects

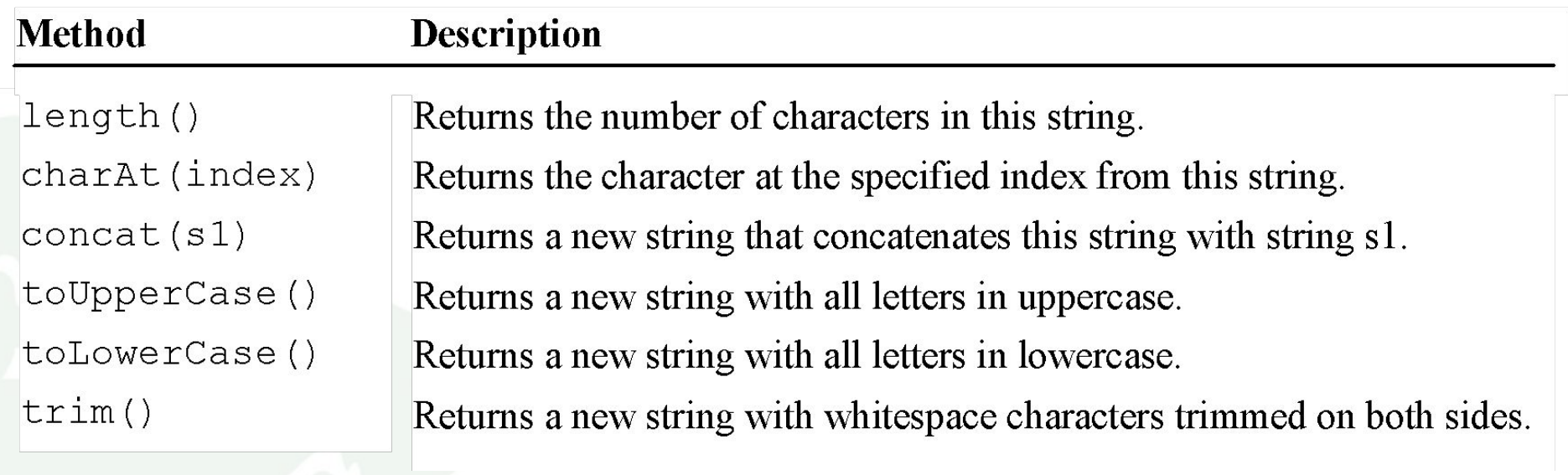

# Simple Methods for **String** Objects

Strings are objects in Java. The methods in the preceding table can only be invoked from a specific string instance. For this reason, these methods are called *instance methods*. A non-instance method is called a *static method*. A static method can be invoked without using an object. All the methods defined in the **Math** class are static methods. They are not tied to a specific object instance. The syntax to invoke an instance method is

#### **referenceVariable.methodName(arguments)**.

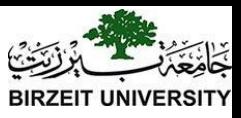

# Getting String Length

String message = **"Welcome to Java"**;

System.out.println(**"The length of "** + message + **" is "** + message.length());

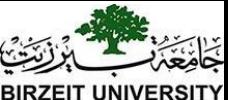

# Getting Characters from a String

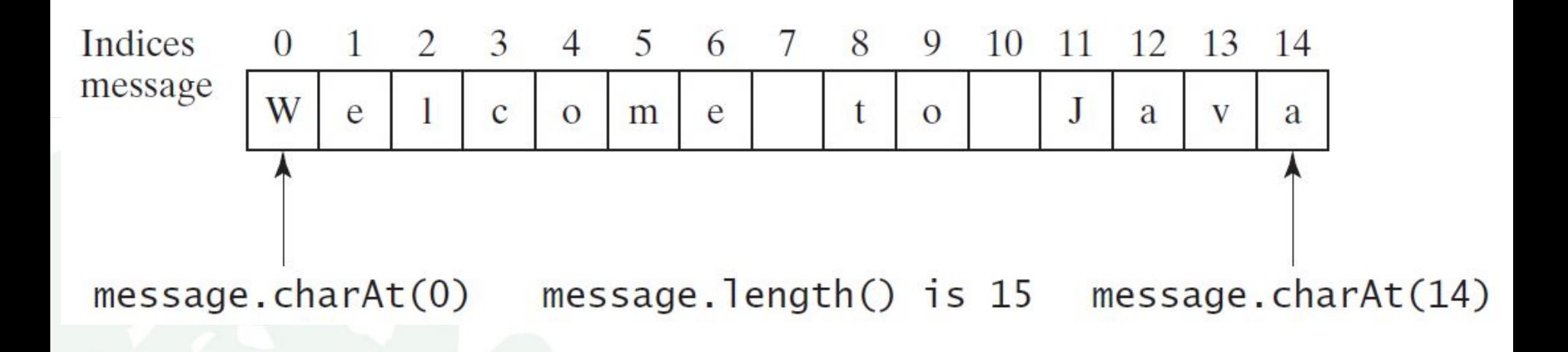

#### String message = **"Welcome to Java"**; System.out.println(**"The first character in message is "** + message.charAt(0));

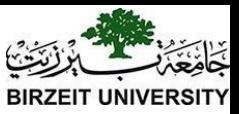

#### Converting Strings

- "Welcome".toLowerCase() returns a new string, welcome. "Welcome".toUpperCase() returns a new string, WELCOME.
- " Welcome ".trim() returns a new string, Welcome.

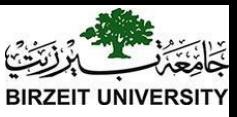

# String Concatenation

String  $s3 = s1$ .concat(s2); or String  $s3 = s1 + s2$ ;

// Three strings are concatenated String message  $=$  "Welcome " + "to " + "Java";

// String Chapter is concatenated with number 2 String  $s = "Chapter" + 2; // s becomes Chapter 2$ 

// String Supplement is concatenated with character B String  $s1 = "Supplement" + 'B'; // s1 becomes Supplementary$ 

# Reading a String from the Console

- Scanner input = **new** Scanner(System.in);
- System.out.print(**"Enter three words separated by spaces: "**);
- String  $s1 = input.next()$ ;
- String  $s2 = input.next$ ;
- String  $s3 = input.next$ ;
- System.out.println("s1 is "  $+$  s1);
- System.out.println("s2 is "  $+$  s2);
- System.out.println("s3 is "  $+$  s3);

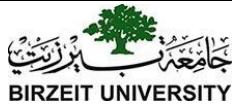

# Reading a Character from the Console

Scanner input = **new** Scanner(System.in); System.out.print(**"Enter a character: "**); String  $s = input.nextLine$ ; **char** ch = s.char $At(0)$ ; System.out.println(**"The character entered is "** + ch);

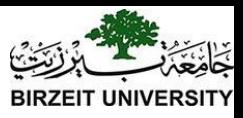

# Comparing Strings

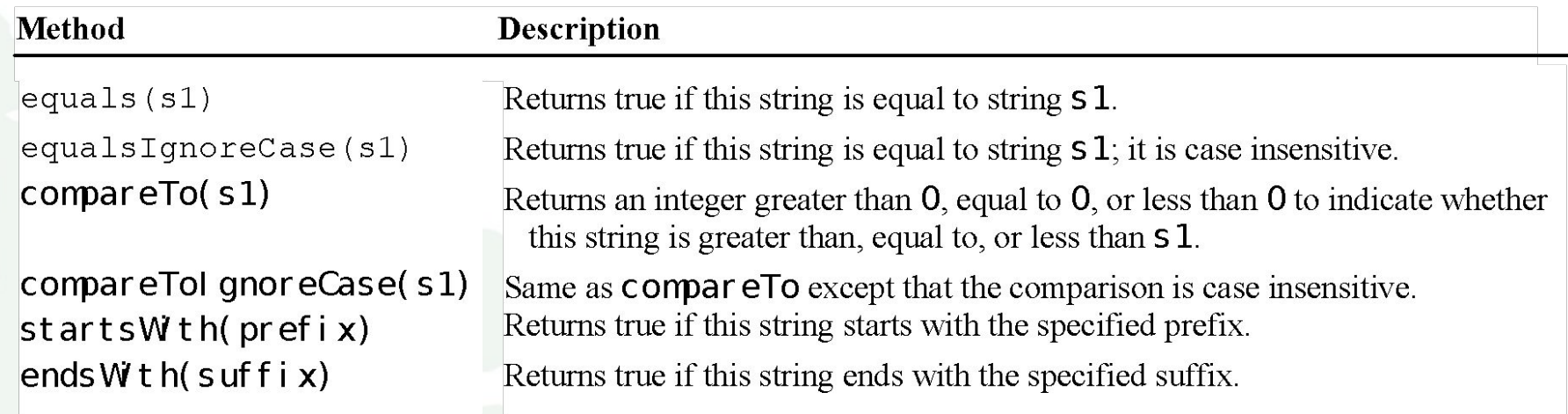

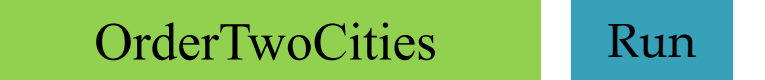

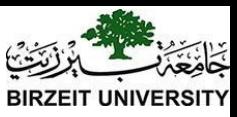

import java.util.Scanner;

}

}

public class OrderTwoCities { public static void main(String[] args) { Scanner input = new Scanner(System.in);

```
 // Prompt the user to enter two cities
 System.out.print("Enter the first city: ");
String city1 = input.nextLine;
 System.out.print("Enter the second city: ");
String city2 = input.nextLine;
```

```
if (city1.compareTo(city2) \leq 0)
  System.out.println("The cities in alphabetical order are " +
   city1 + " " + city2); else
  System.out.println("The cities in alphabetical order are " +
   city2 + " " + city1);
```
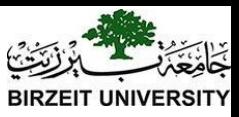

# Obtaining Substrings

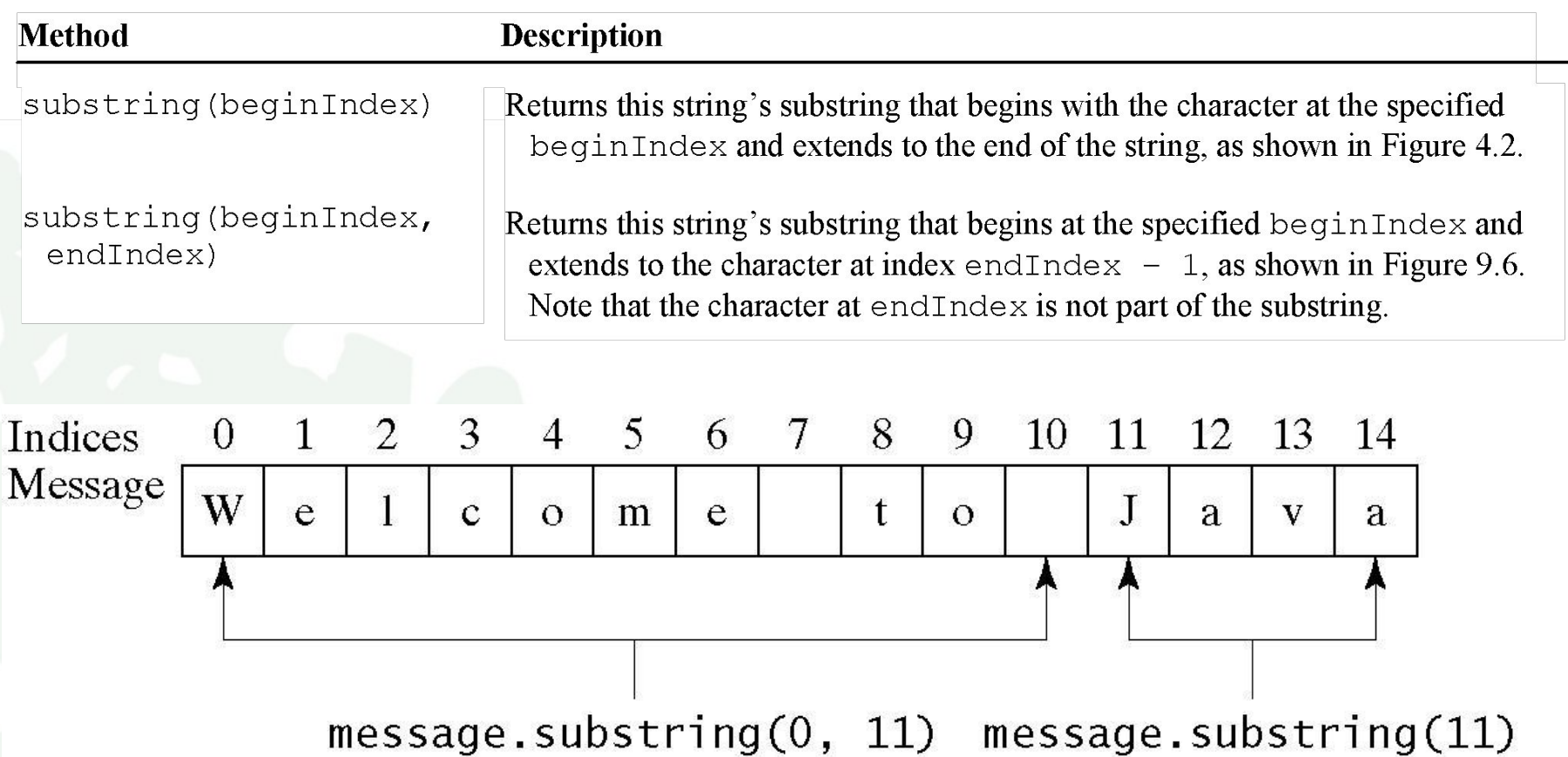

# Finding a Character or a Substring in a String

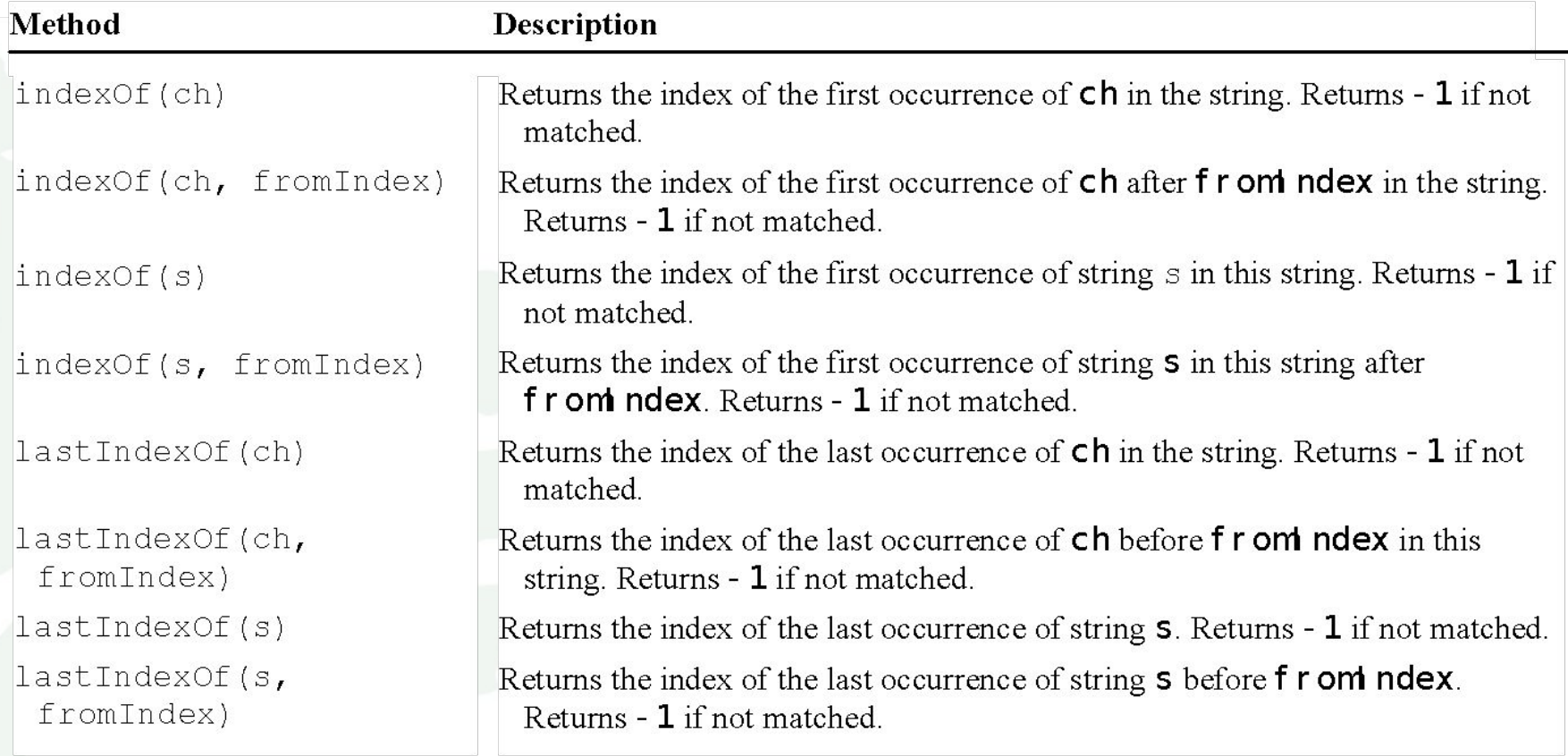

# Finding a Character or a Substring in a String

**int**  $k = s$  index Of (''); String firstName = s.substring $(0, k)$ ; String lastName = s.substring $(k + 1)$ ;

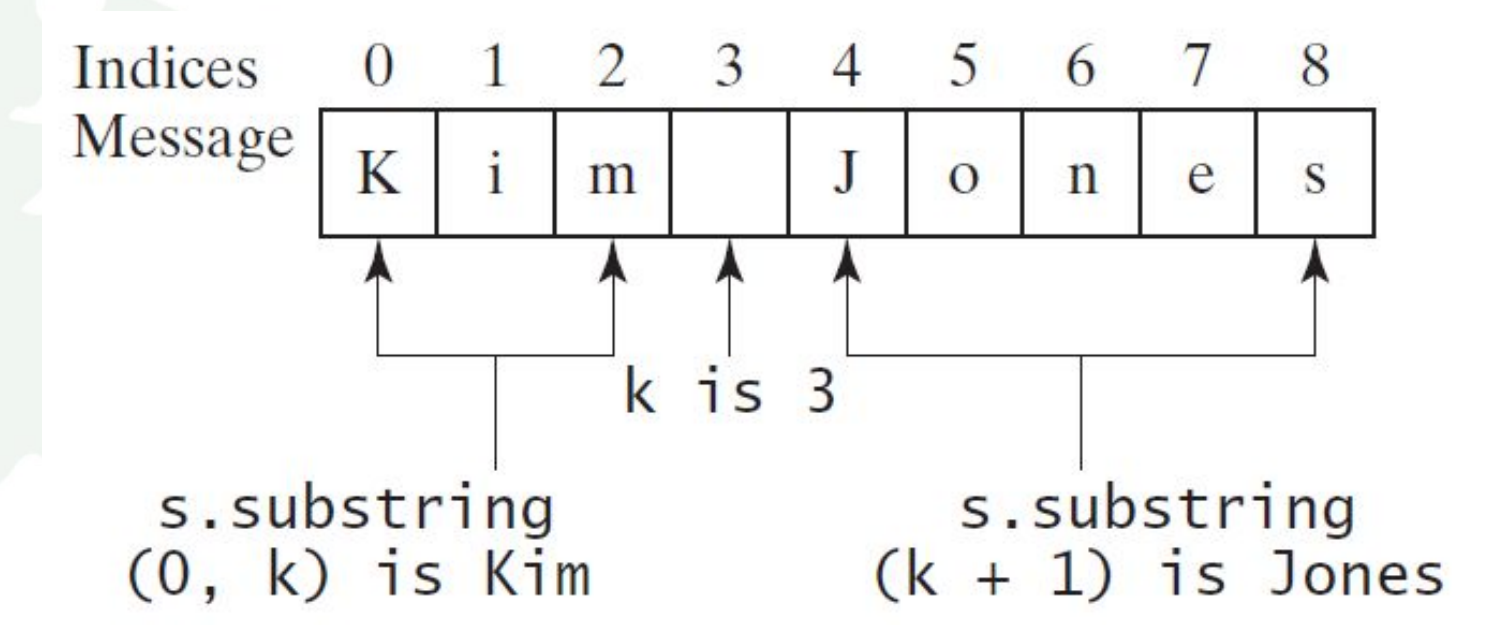

Liang, Introduction to Java Programming, Eleventh Edition, (c) 2017 Pearson Education, Inc. All rights reserved. 30

# Conversion between Strings and Numbers

**int** intValue = Integer.parseInt(intString); **double** doubleValue = Double.parseDouble(doubleString);

String  $s = number + \cdots$ ;

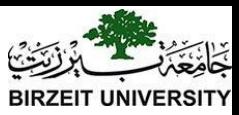

#### **Case Study: Converting a Hexadecimal Digit to a Decimal Value**

#### Write a program that converts a hexadecimal digit into a decimal value.

```
char ch = Character.toUpperCase(hexString.charAt(0));
if ('A' <= ch && ch <= 'F') {
     int value = ch - 'A' + 10;
     System.out.println("The decimal value for hex digit " + 
           ch + " is " + value);}
```

```
else if (Character.isDigit(ch)) { 
     System.out.println("The decimal value for hex digit " + 
           ch + " is " + ch);
```
}

[Run](http://html/HexDigit2Dec.bat)

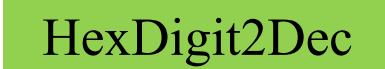

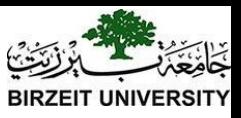

## Formatting Output

Use the printf statement.

System.out.printf(format, items);

Where format is a string that may consist of substrings and format specifiers. A format specifier specifies how an item should be displayed. An item may be a numeric value, character, boolean value, or a string. Each specifier begins with a percent sign.

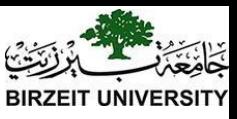

### Frequently-Used Specifiers

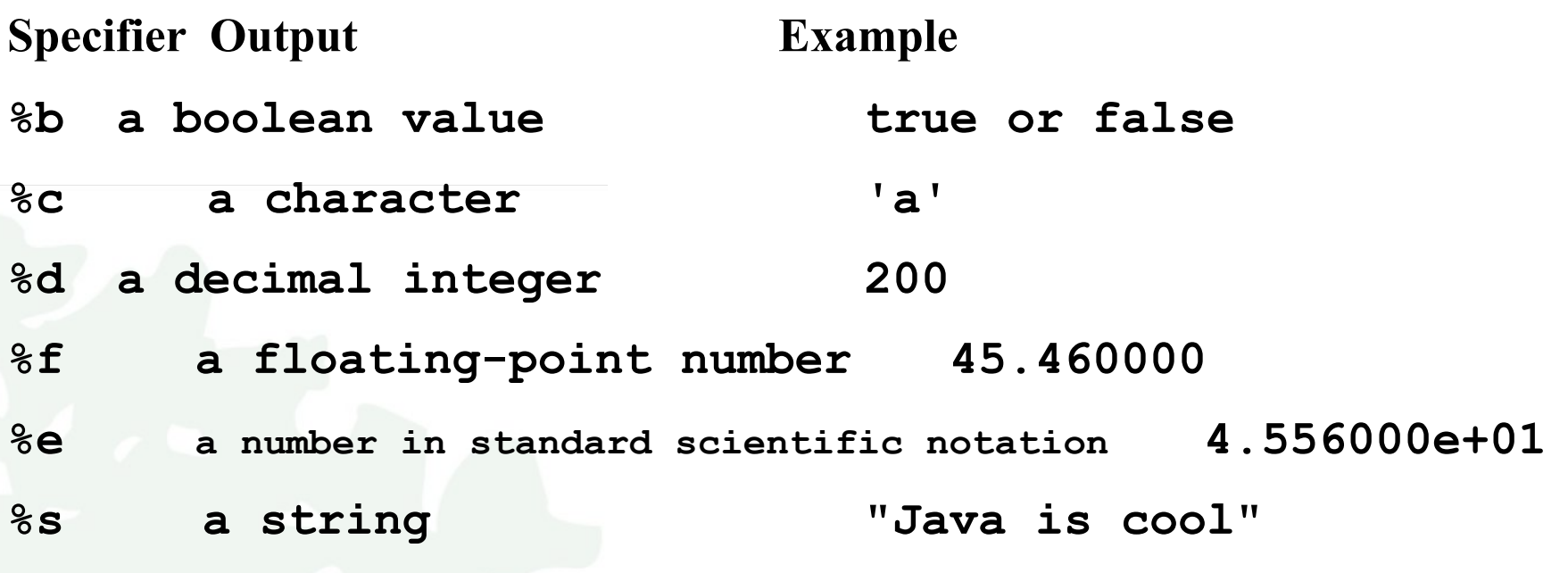

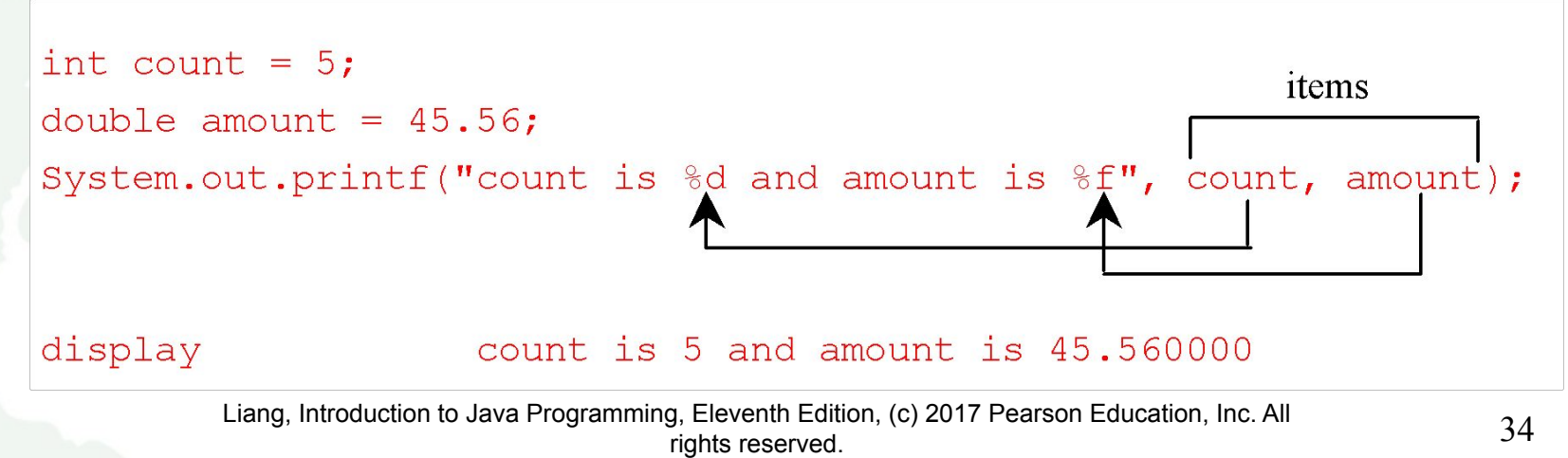

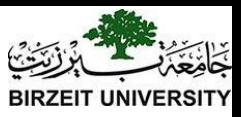

### Formatting Data types

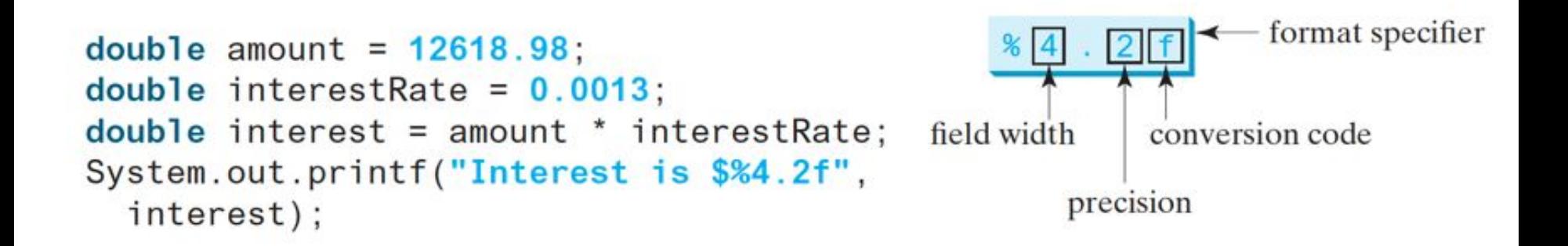

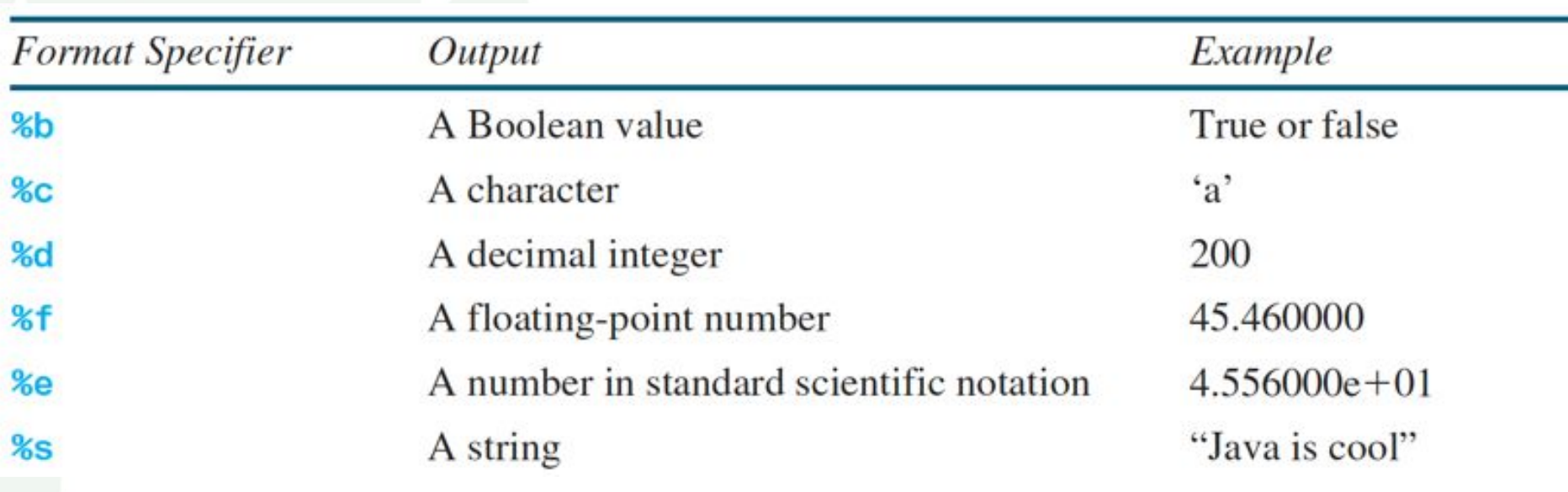

Liang, Introduction to Java Programming, Eleventh Edition, (c) 2017 Pearson Education, Inc. All rights reserved.

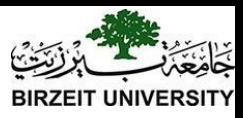

# Formatting: widths

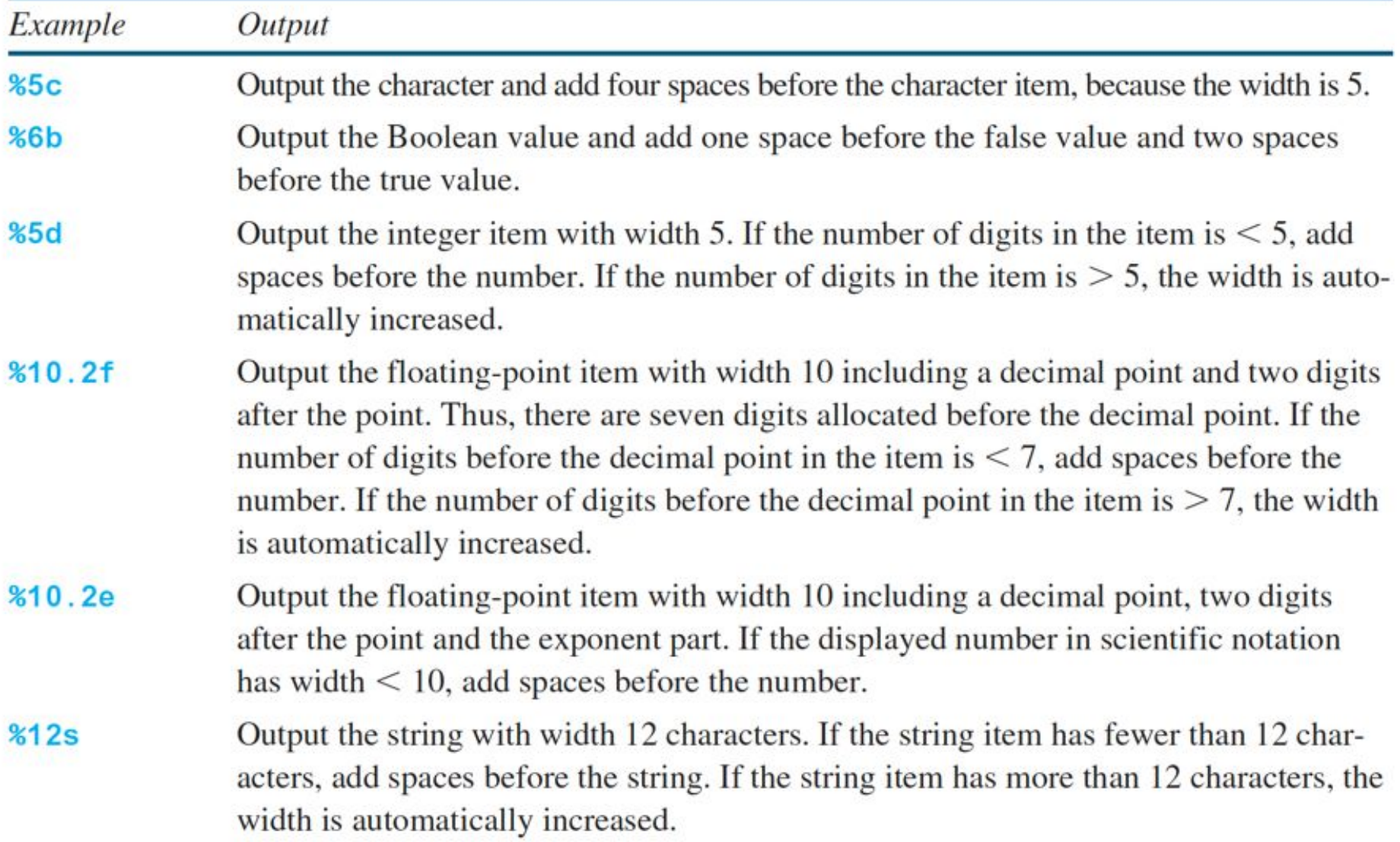

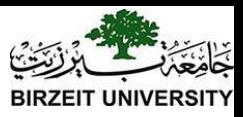

### Formatting: comma, zeros

You can display a number with comma separators by adding a comma in front of a number specifier. For example, the following code

System.out.printf("%,8d %,10.1f\n", 12345678, 12345678.263);

displays

12, 345, 678 12, 345, 678.3

You can pad a number with leading zeros rather than spaces by adding a 0 in front of number specifier. For example, the following code

```
System.out.printf("%08d %08.1f\n", 1234, 5.63);
```
displays

00001234 000005.6

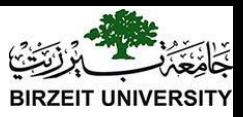

# Formatting: Justification

By default, the output is right justified. You can put the minus sign  $(-)$  in the format specifier to specify that the item is left justified in the output within the specified field. For example, the following statements

```
System.out.printf("%8d%8s%8.1f\n", 1234, "Java", 5.63);
System.out.printf("%-8d%-8s%-8.1f \n", 1234, "Java", 5.63);
```
display

 $\left| \leftarrow 8 \rightarrow \left| \leftarrow 8 \rightarrow \left| \leftarrow 8 \rightarrow \right|$  $\pi$  1234  $\pi$  Java  $\pi$  5.6  $1234$   $\pi\pi$  Java  $\pi\pi$  5 . 6  $\pi\pi\pi$